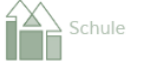

Behörden

**SALZBURGER BILDUNGSNETZ** 

# IT-BETREUER/INNEN

Die IT-Betreuer/innen im Salzburger Bildungsnetz bieten vielfältige Unterstützung an.

Die Teams für …

- Sokrates
- $\lozenge$  Joomla
- $\lozenge$  eLearning
- IT-Infrastruktur

… helfen Ihnen gerne bei der Bewältigung der zahlreichen Aufgaben im schulischen Alltag.

## APS-STARTSEITE

Auf der APS-Startseite der IT-Betreuer/innen für das Bundesland Salzburg finden Sie Informationen zu den Bereichen Joomla, eLearning, IT Infrastruktur und Sokrates.

Weiters gibt es direkte Links zu wichtigen Unterlagen für die tägliche Arbeit (Sokrates, Kurzanleitungen, FAQs uvm.).

[www.aps.salzburg.at](http://www.aps.it-betreuung.salzburg.at)

**für das eLearning-Team der IT-Betreuer/innen**

**Mag. Roland Moser, BEd**

Bildungsnetzbetreuer – Land Salzburg Bereich eLearning Stammschule: NMS Obertrum Tel.: +43 664 38 15 524 e-mail: [roland.moser@aps.it](mailto:roland.moser@aps.it-betreuung.salzburg.at)[betreuung.salzburg.at](mailto:roland.moser@aps.it-betreuung.salzburg.at)

## **DAS VIRTUELLE KONFERENZZIMMER**

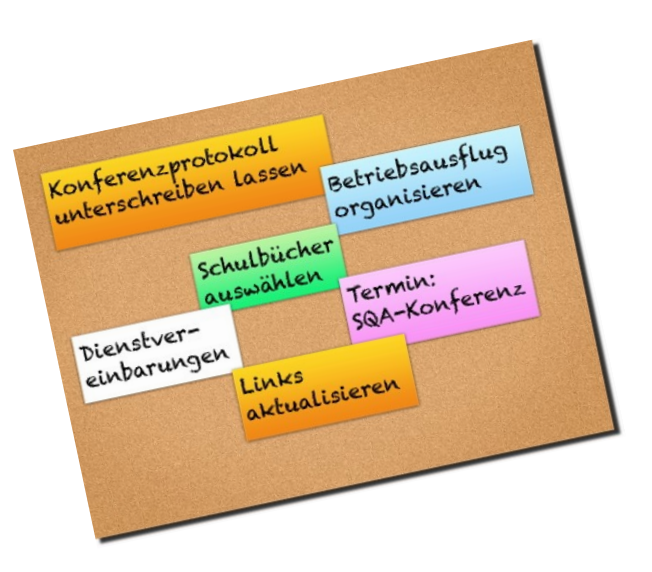

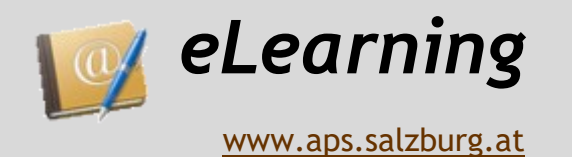

# **eLearning bietet viele Möglichkeiten — das virtuelle Konferenzzimmer**

### **Das virtuelle Konferenzzimmer**

Liebe Direktorinnen und Direktoren, liebe Kolleginnen und Kollegen!

Im Bereich eLearning und Blended Learning gibt es zurzeit rasante Entwicklungen, die neue und interessante Möglichkeiten für den eigenen Unterricht schaffen.

Die IT-Betreuer/innen des Salzburger Bildungsnetzes möchten Sie bei Ihrem Vorhaben, in diese digitale Welt einzusteigen, unterstützen.

Egal ob Sie am Computer arbeiten, ein interaktives Whiteboard zu Hilfe nehmen oder bereits mit Mobile Devices (Handy, Tablet und Co.) unterrichten, der Einsatz dieser neuen Medien bietet tolle Möglichkeiten.

Das virtuelle Konferenzzimmer beispielsweise erleichtert den Informationsfluss, das Auffinden von Unterlagen und Protokollen, die Kommunikation außerhalb der Unterrichtszeiten uvm. Die IT-Betreuer/innen bieten die Umsetzung eines solchen virtuellen Konferenzzimmers über die Lernplattform Moodle oder über Microsoft Office 365 an. Dadurch haben Sie als Direktor/in die Möglichkeit wichtige Informationen einfach und dauerhaft für das Kollegium, für die Schüler/innen aber auch für die Eltern zur Verfügung zu stellen.

Das vorbereitete Muster gibt Ihnen einen kleinen Einblick in das virtuelle Konferenzzimmer:

[virtuelles Konferenzzimmer](https://aps.lernplattform.salzburg.at/moodle/course/view.php?id=117) - Kacheln (auf aps.lernplattform.salzburg.at)

Links zur Schüler/innen-Lernplattform für den Einsatz im Unterricht: [schule.lernplattform.salzburg.at](https://schule.lernplattform.salzburg.at/moodle/)

#### **Vorteile**

In Ihrer täglichen Arbeit bietet das virtuelle Konferenzzimmer folgende Vorteile:

- zeit– und ortsunabhängiges Abrufen und Bearbeiten von Unterlagen
- geordnete Dokumentenablage (versendete eMails werden von den Kolleginnen und Kollegen leider nicht immer wiedergefunden)
- für Direktorinnen und Direktoren fällt die "Zettelwirtschaft" weg (Förderpläne, Dienstvereinbarungen, Jahrespläne uvm. werden per Upload in die Lernplattform Moodle/Office 365 gestellt)
- für Nebenschullehrer/innen ist es eine gute Möglichkeit, am Geschehen beteiligt zu sein (z. B. Abstimmung über den Termin/ die Ziele beim Betriebsausflug)
- Kursunterlagen können für alle Lehrer/ innen zur Verfügung gestellt werden
- gemeinsamer Materialienpool für die Fachbereiche (Arbeitsblätter, Schularbeiten, ...)
- wichtige Links werden zur Verfügung gestellt
- Stundenplanwünsche können abgegeben werden
- geschützter Bereich für die Schule und die Lehrer/innen in der Lernplattform Moodle/ Office 365
- problemloser Umgang mit der Lernplattform Moodle/Office 365 nach einem Einführungsworkshop
- Ausdrucke (die meist von kurzer Lebensdauer sind) werden weitgehendst unnötig
- digitale Dokumente sind leicht anpassbar und veränderbar
- die Informationsweitergabe wird erleichtert (digitale Austauschmöglichkeiten wie Blogs und Foren)
- die Arbeit auf einer Lernplattform initiiert, unterstützt und fördert Projektarbeit und kollaboratives Arbeiten

### **Möglichkeiten**

Die Möglichkeiten des virtuellen Konferenzzimmers sind vielfältig:

- Ablage von Daten zur allgemeinen Information (z. B. Konferenzprotokolle, Verordnungsblätter, …)
- Supplierpläne zur Verfügung stellen
- Kursunterlagen als Information und/oder Tauschbörse für die Kolleginnen und Kollegen nach einer Fortbildung
- wichtige Links hinterlegen (Infos Bildungsdirektion, Abrechnungsformulare, Erlässe, Lehrpläne, Antragsformulare, …)
- eigene Bereiche für die Themen Lerndesign, eLearning, SQA usw.
- gemeinsamen Kalender nützen
- Foren als Austausch-Café für die Kolleginnen und Kollegen
- Führen von gemeinsamen To-Do-Listen
- Jahrespläne hochladen (für alle einsehbar)
- Förderpläne hochladen (für alle einsehbar)
- Dienstvereinbarung hochladen (kann nur von der Direktion gelesen werden)
- Schulbuchaktion: Sammeln der Schulbuchwünsche für das nächste Schuljahr
- Abgabe von Stundenplanwünschen
- uvm.